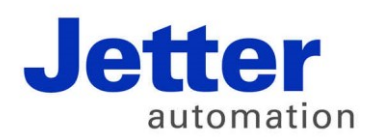

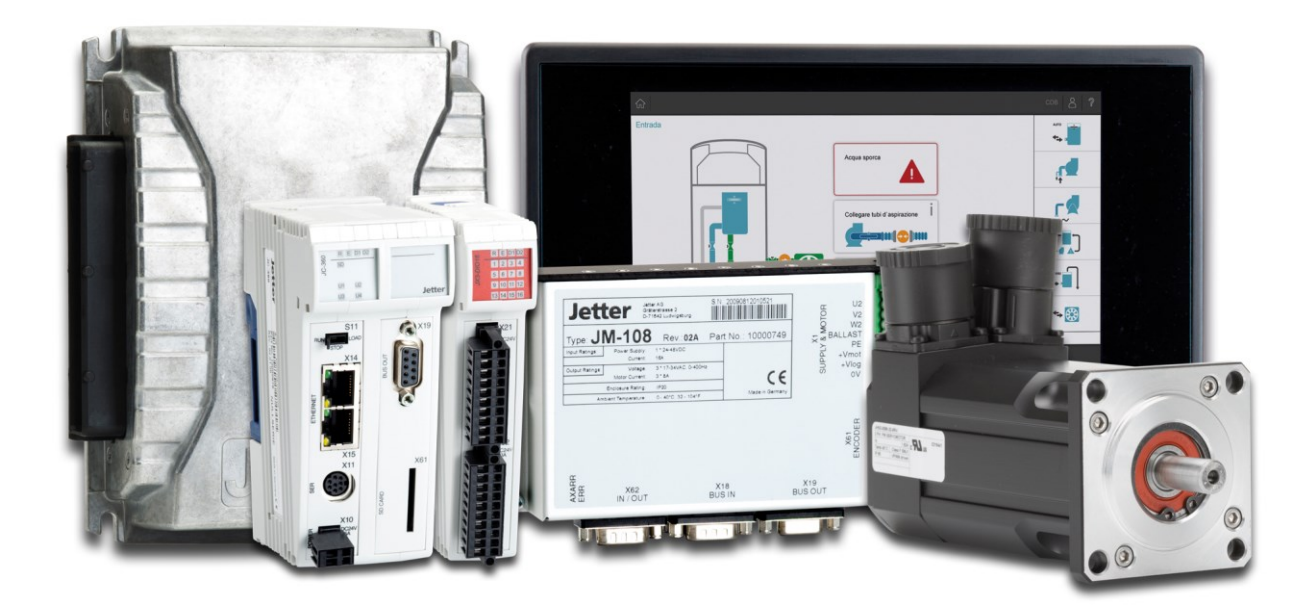

# JetMove 1xx

Versionsupdate von V. 2.15 auf V. 2.16

We automate your success.

Version 1.00 Juli 2017 / Printed in Germany

Dieses Dokument hat die Jetter AG mit der gebotenen Sorgfalt und basierend auf dem ihr bekannten Stand der Technik erstellt.

Bei Änderungen, Weiterentwicklungen oder Erweiterungen bereits zur Verfügung gestellter Produkte wird ein überarbeitetes Dokument nur beigefügt, sofern dies gesetzlich vorgeschrieben oder von der Jetter AG für sinnvoll erachtet wird. Die Jetter AG übernimmt keine Haftung und Verantwortung für inhaltliche oder formale Fehler, fehlende Aktualisierungen sowie daraus eventuell entstehende Schäden oder Nachteile.

Die im Dokument aufgeführten Logos, Bezeichnungen und Produktnamen sind geschützte Marken der Jetter AG, der mit ihr verbundenen Unternehmen oder anderer Inhaber und dürfen nicht ohne Einwilligung des jeweiligen Inhabers verwendet werden.

# **Inhaltsverzeichnis**

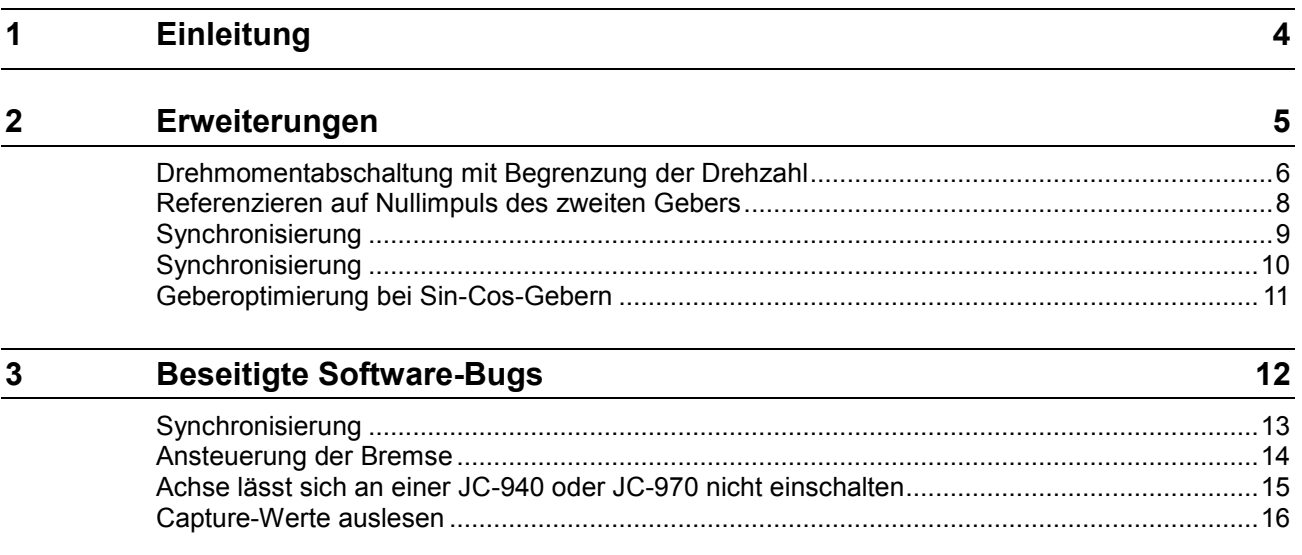

# <span id="page-3-0"></span>**1 Einleitung**

#### **Übersicht Version 2.16**

Die folgende Tabelle zeigt eine Übersicht über neu hinzugekommene oder erweiterte Funktionen und die beseitigten Software-Bugs:

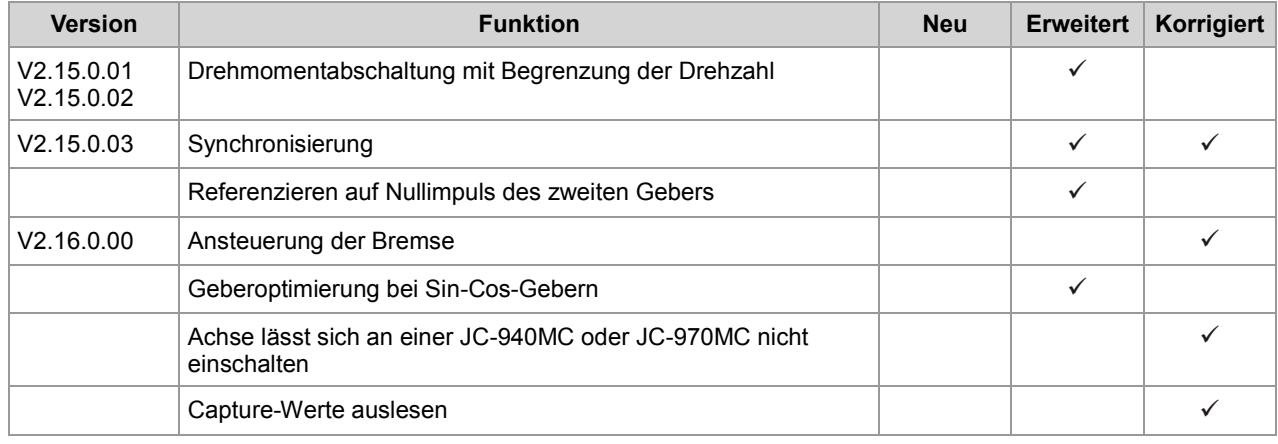

# <span id="page-4-0"></span>**2 Erweiterungen**

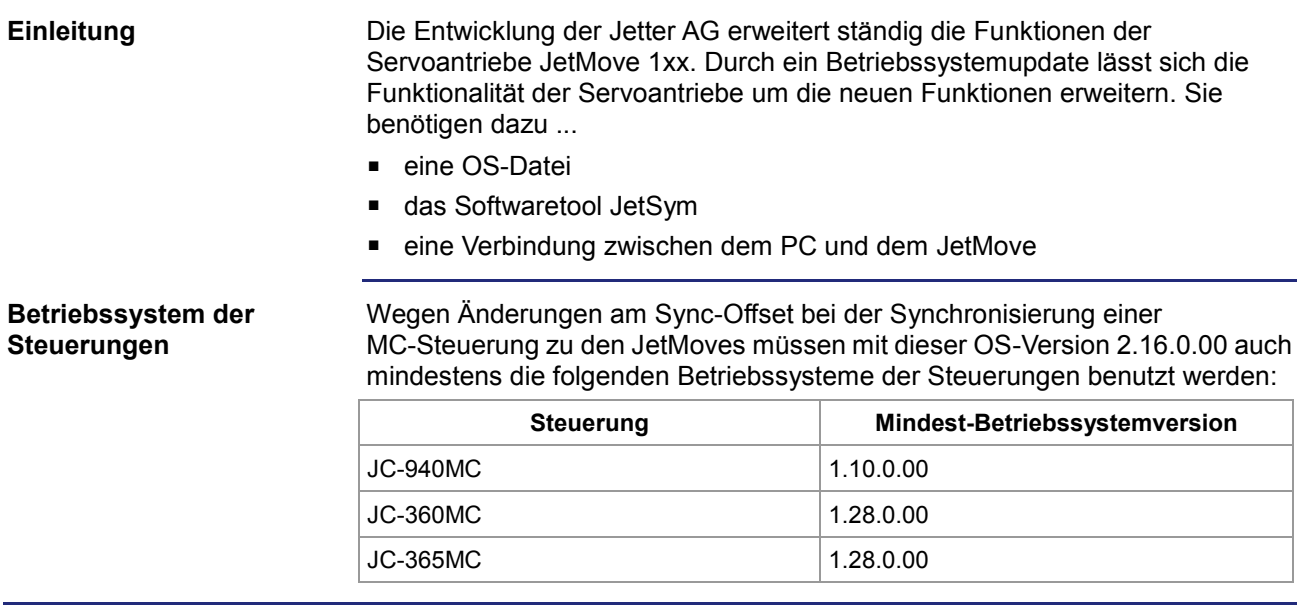

### <span id="page-5-0"></span>**Drehmomentabschaltung mit Begrenzung der Drehzahl**

### (#3833) Bei der Drehmomentabschaltung im Modus 2 wurde bisher im Schritt 3 die Drehzahlbegrenzung nach der Abschaltung komplett aufgehoben. Bei weichen Kappen konnte die Drehzahl im Haltemoment wieder stark ansteigen. Das hatte negative Auswirkungen auf die Verschraubergebnisse. 658 Drehmoment-Abschaltung: Stromsollwert-Filter 659 Drehmoment-Abschaltung: Drehzahl-Begrenzung **Register 658: Strom-Sollwert-Filter für Drehmomentabschaltung Funktion Beschreibung** Lesen **Aktueller Strom-Sollwert-Filter** Schreiben **Neuer Strom-Sollwert-Filter** Variablen-Typ | Float Wertebereich | 0,0 ... 4,0 [A] Wert nach Reset  $\vert$  0,0 [A] **Einleitung Änderung R658**

Nur bei Modus 2:

Nach der Erkennung der Geschwindigkeits-Abschaltschwelle wird der Strom-Sollwert-Filter R497 auf den Wert dieses Registers gesetzt. Mit Hilfe dieses Parameters kann nach der Geschwindigkeits-Abschaltschwelle die Steilheit des erneuten Stromanstieges reduziert werden. Dieser Filter verhält sich wie ein T1-Regelungsglied.

**R659**

#### **Register 659: Positive Drehzahlbegrenzung für Drehmomentabschaltung**

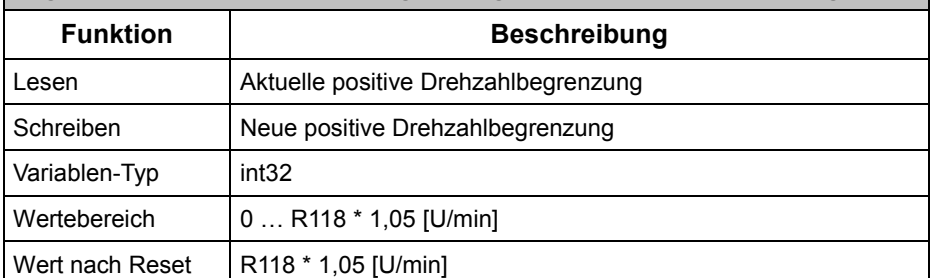

Nur bei Modus 2:

Nach der Erkennung der Geschwindigkeits-Abschaltschwelle wird die positive Drehzahlbegrenzung auf den Wert dieses Registers gesetzt. Dadurch kann eine zu schnelle Bewegung in der Haltezeit unterbunden werden.

**Hinweis**

Nach der Drehmomentabschaltung müssen die veränderten Register R128 (Drehzahlbegrenzung) und R497 (Strom-Sollwert-Filter) bei Benutzung der obigen Register zurückgesetzt werden.

### **Verfügbarkeit**

### Die Änderung ist ab den folgenden Versionen/Revisionen verfügbar:

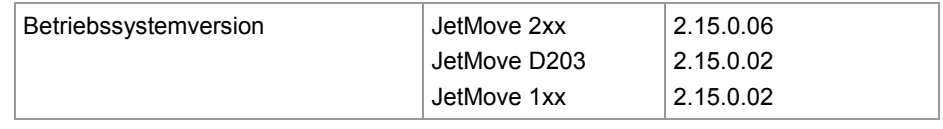

## <span id="page-7-0"></span>**Referenzieren auf Nullimpuls des zweiten Gebers**

#### **Einleitung**

(#4038) Bei einer Referenzfahrt der Achse kann die Erfassung des K0-Impulses vom ersten Geber auf den zweiten Geber umgeschaltet werden.

**R462**

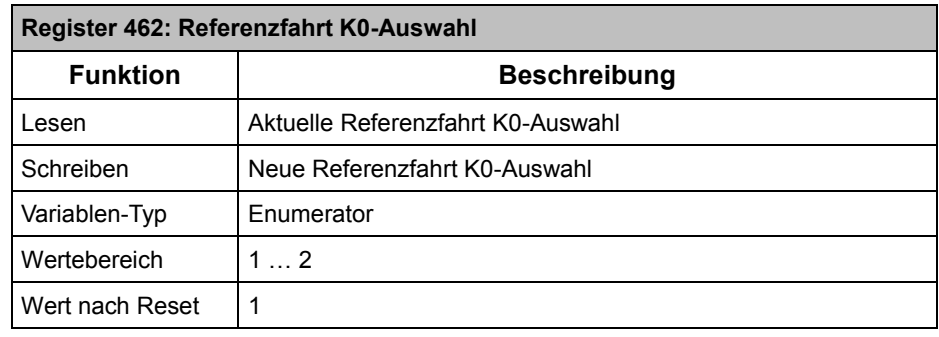

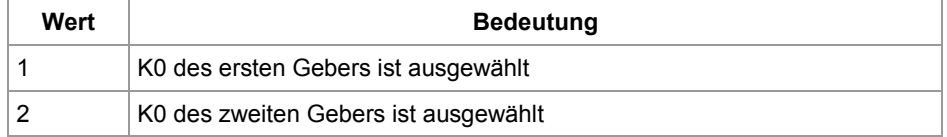

Der zweite Geber muss für diese Auswahl ein Inkrementalgeber sein.

**Verfügbarkeit**

#### Die Änderung ist ab den folgenden Versionen/Revisionen verfügbar:

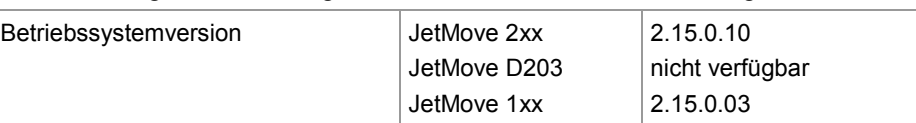

## <span id="page-8-0"></span>**Synchronisierung**

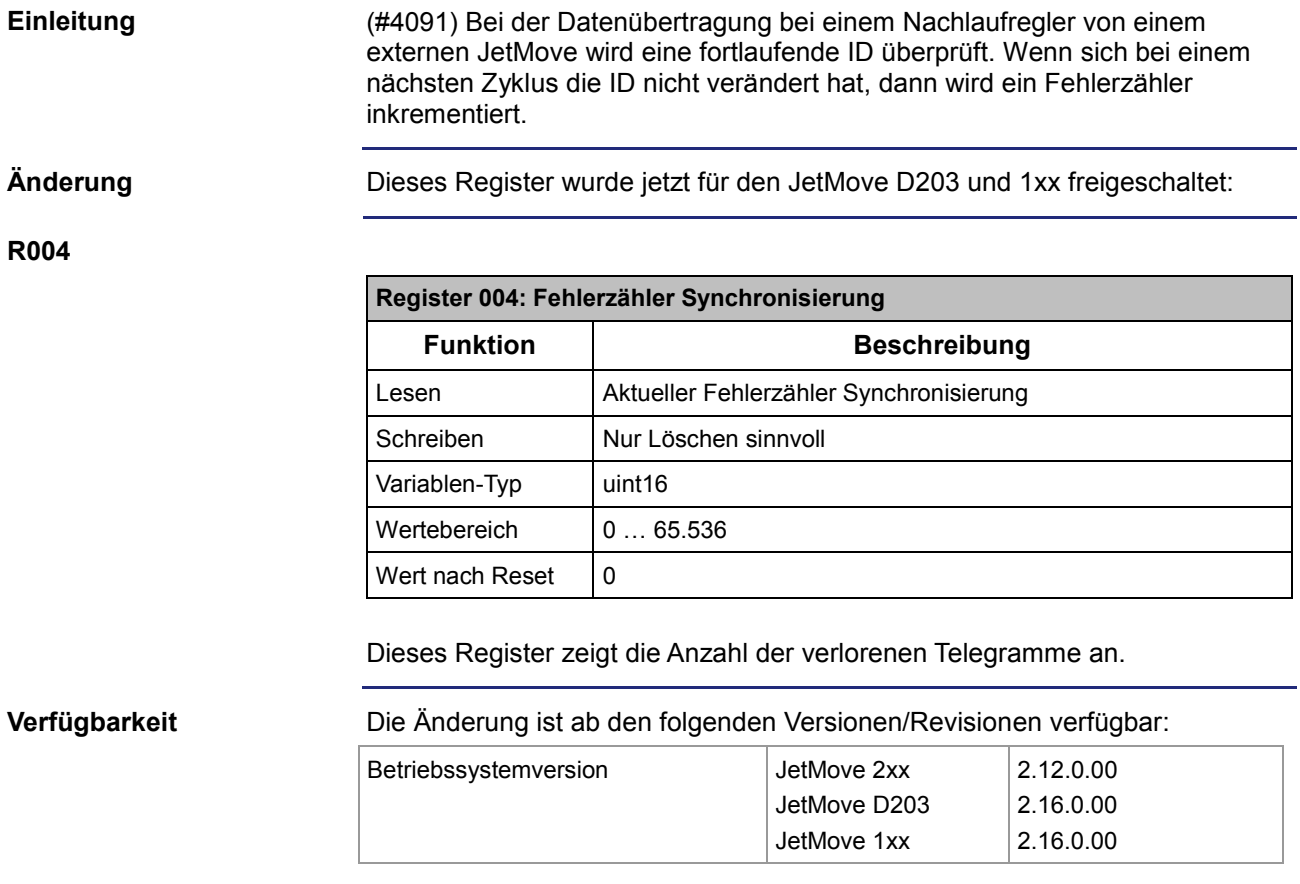

## <span id="page-9-0"></span>**Synchronisierung**

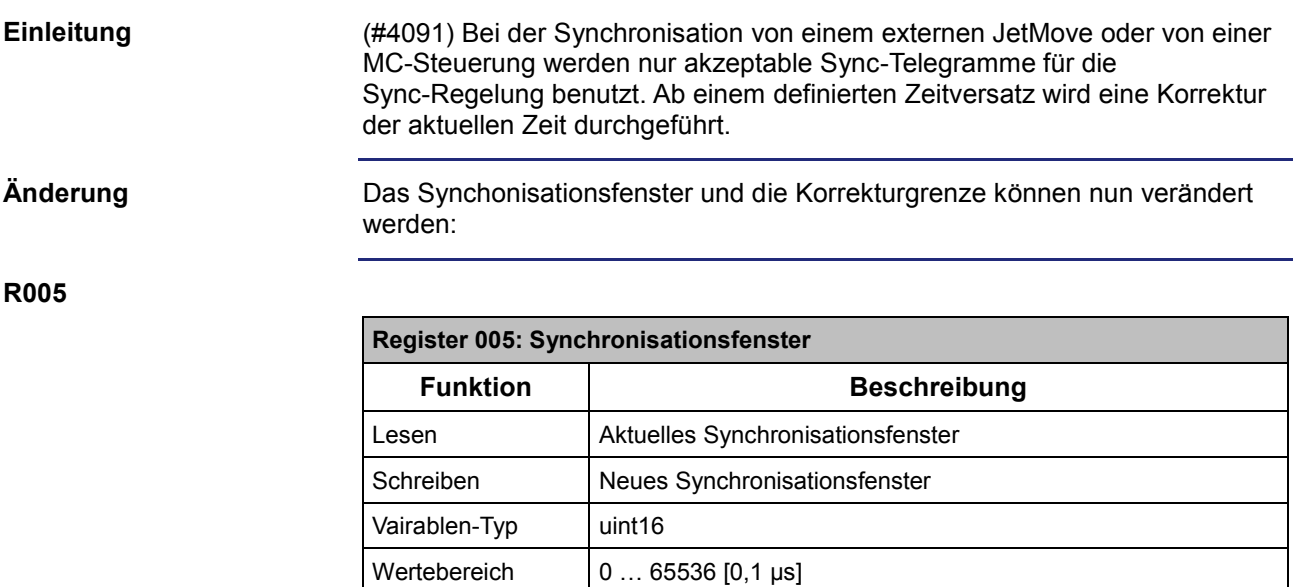

Wert nach Reset  $\vert$  1 % des Synchronisationsintervalls R543  $*$  100 [0,1 µs] Das Synchronisationsfenster definiert den Zeitbereich, in dem Sync-Telegramme akzeptiert werden.

**R006**

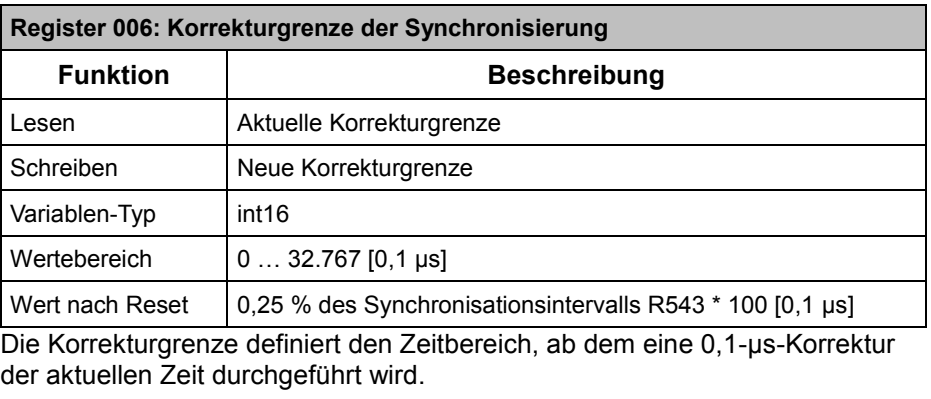

### **Verfügbarkeit**

Die Änderung ist ab den folgenden Versionen/Revisionen verfügbar:

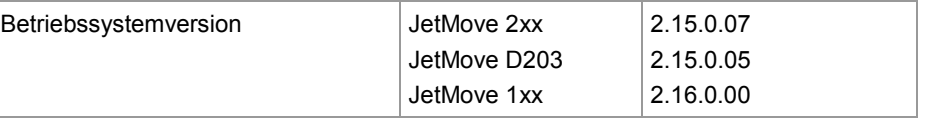

## <span id="page-10-0"></span>**Geberoptimierung bei Sin-Cos-Gebern**

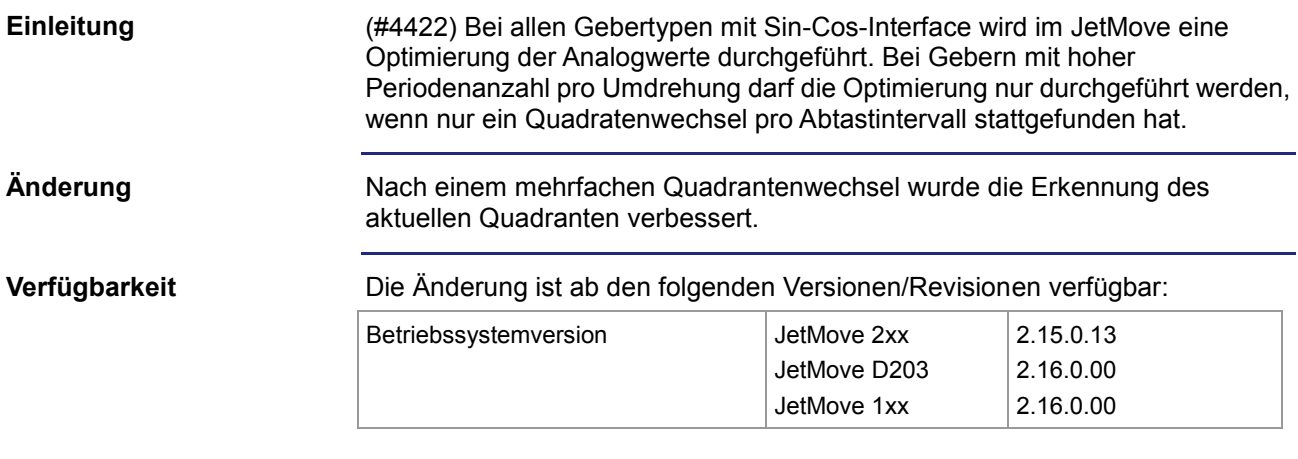

# <span id="page-11-0"></span>**3 Beseitigte Software-Bugs**

**Einleitung**

Dieses Kapitel beschreibt die in der neuen Betriebssystemversion beseitigten Software-Bugs.

## <span id="page-12-0"></span>**Synchronisierung**

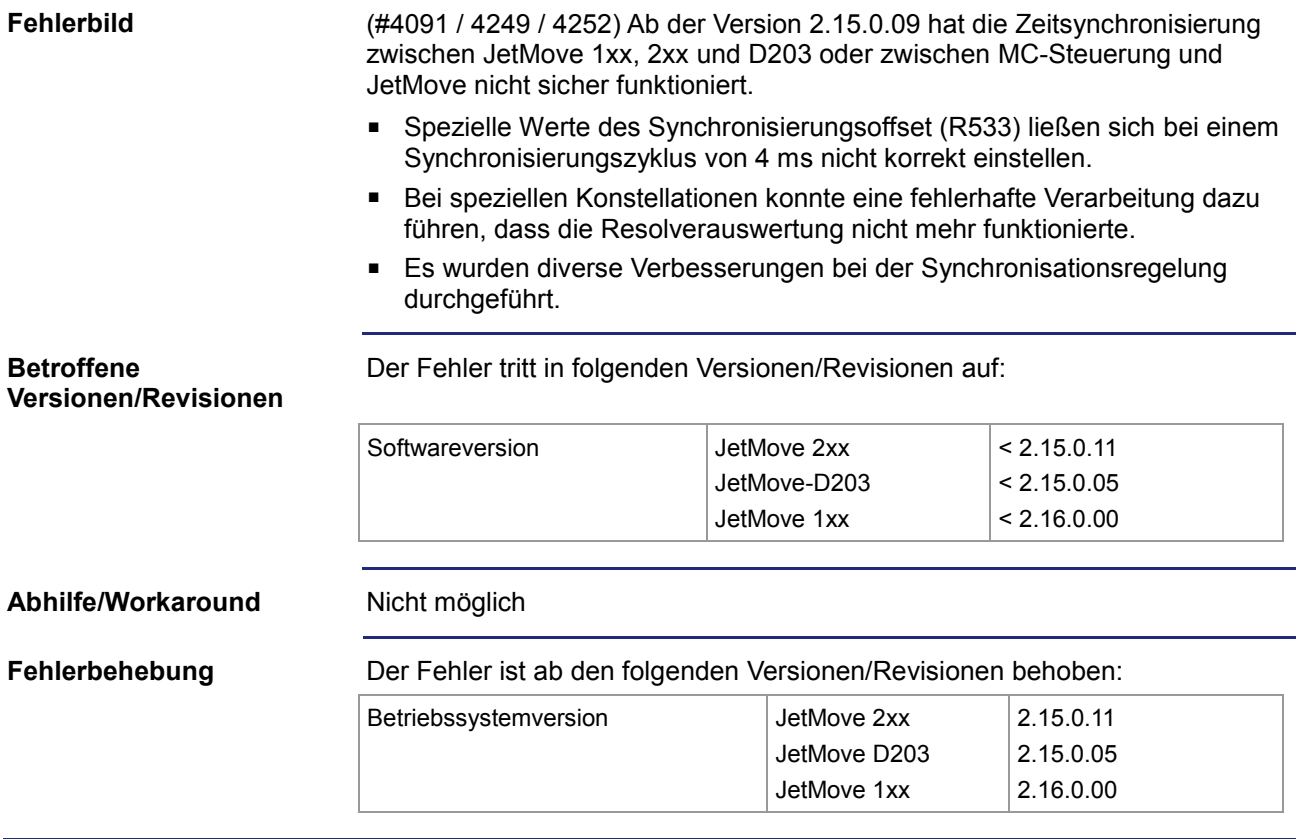

## <span id="page-13-0"></span>**Ansteuerung der Bremse**

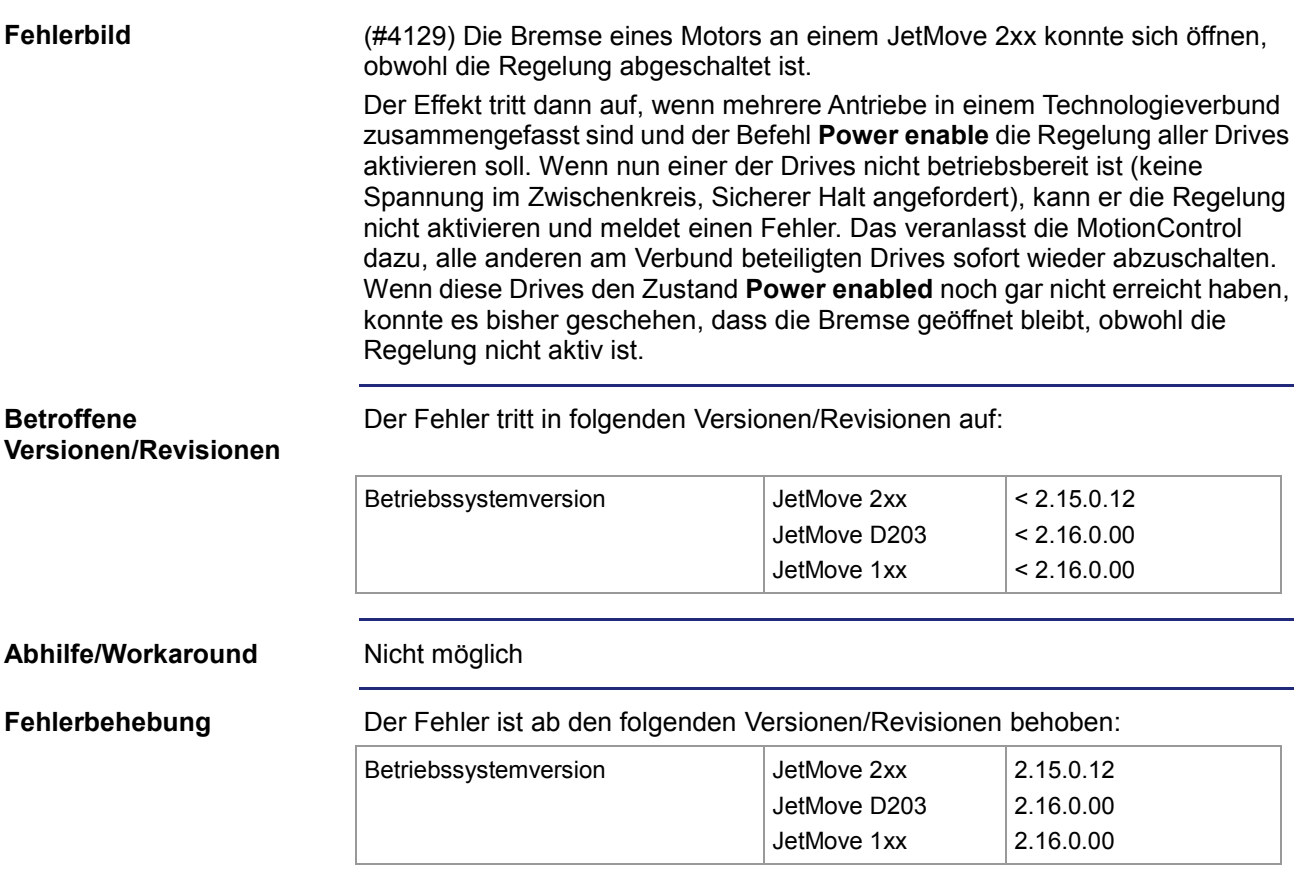

### <span id="page-14-0"></span>**Achse lässt sich an einer JC-940 oder JC-970 nicht einschalten**

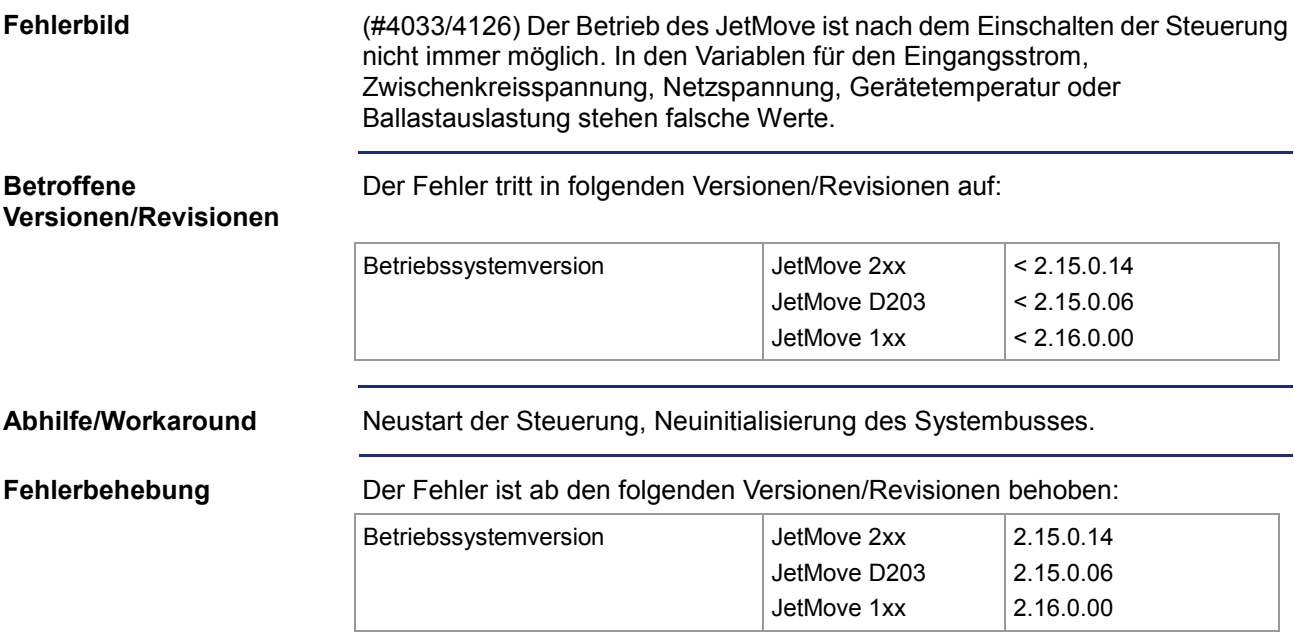

## <span id="page-15-0"></span>**Capture-Werte auslesen**

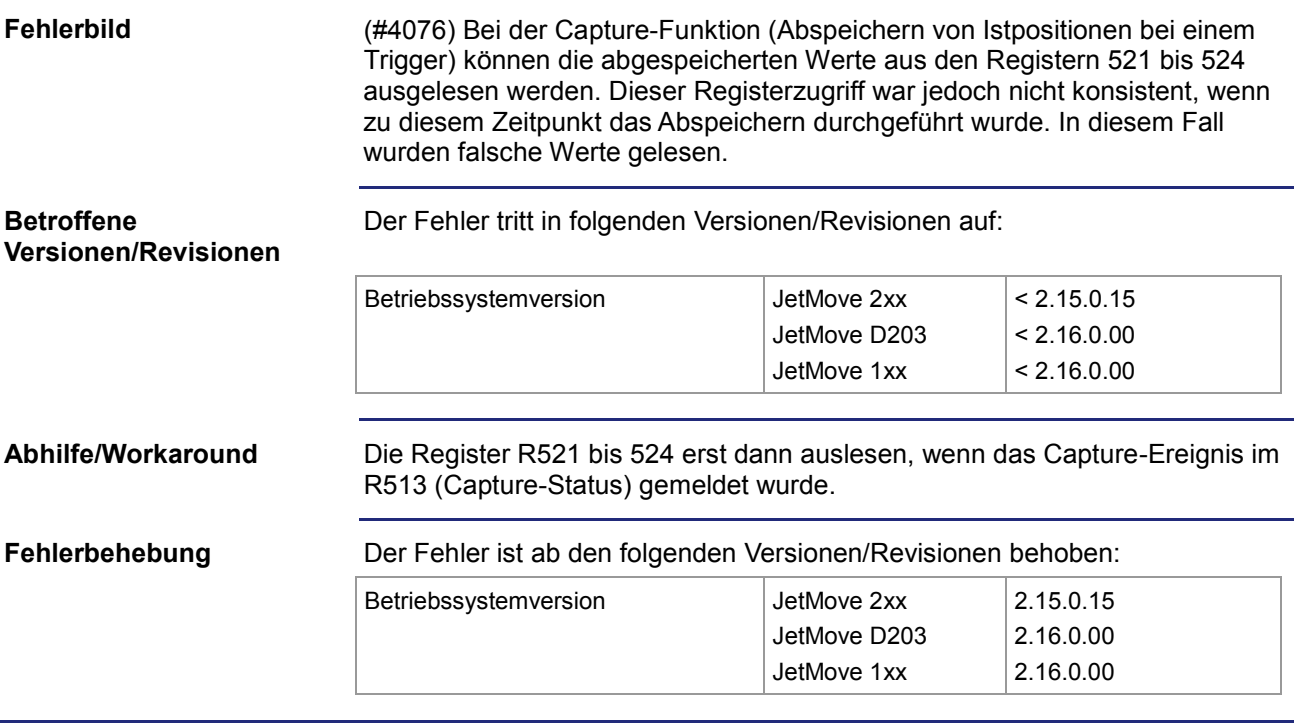

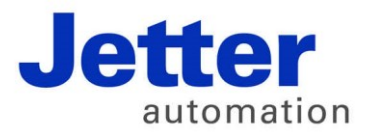

Jetter AG Gräterstraße 2 71642 Ludwigsburg | Germany

Tel +49 7141 2550-0 Fax +49 7141 2550-425 info@jetter.de www.jetter.de

We automate your success.